# **SWEETWATER UNION HIGH SCHOOL DISTRICT**

DIVISION OF ADULT EDUCATION

Career Technical Education

# **Living Online**

# **COURSE APPROVAL**

**Mission:** The Division of Adult Education, a community-focused organization, promotes and facilitates lifelong learning for adults to meet the challenges of the 21<sup>st</sup> century.

# **Student Learning Outcomes**

- ➢ Students will establish personal, academic and/or workforce goals and demonstrate progress toward them
- ➢ Students will solve problems
- ➢ Students will communicate clearly and collaborate with others
- ➢ Students will use resources, including technology, to research, organize and communicate information

## **Course approved by the Board of Trustees**

June 27, 2016

## **Course Revision:**

# **Living Online**

### **Basic Course Information**

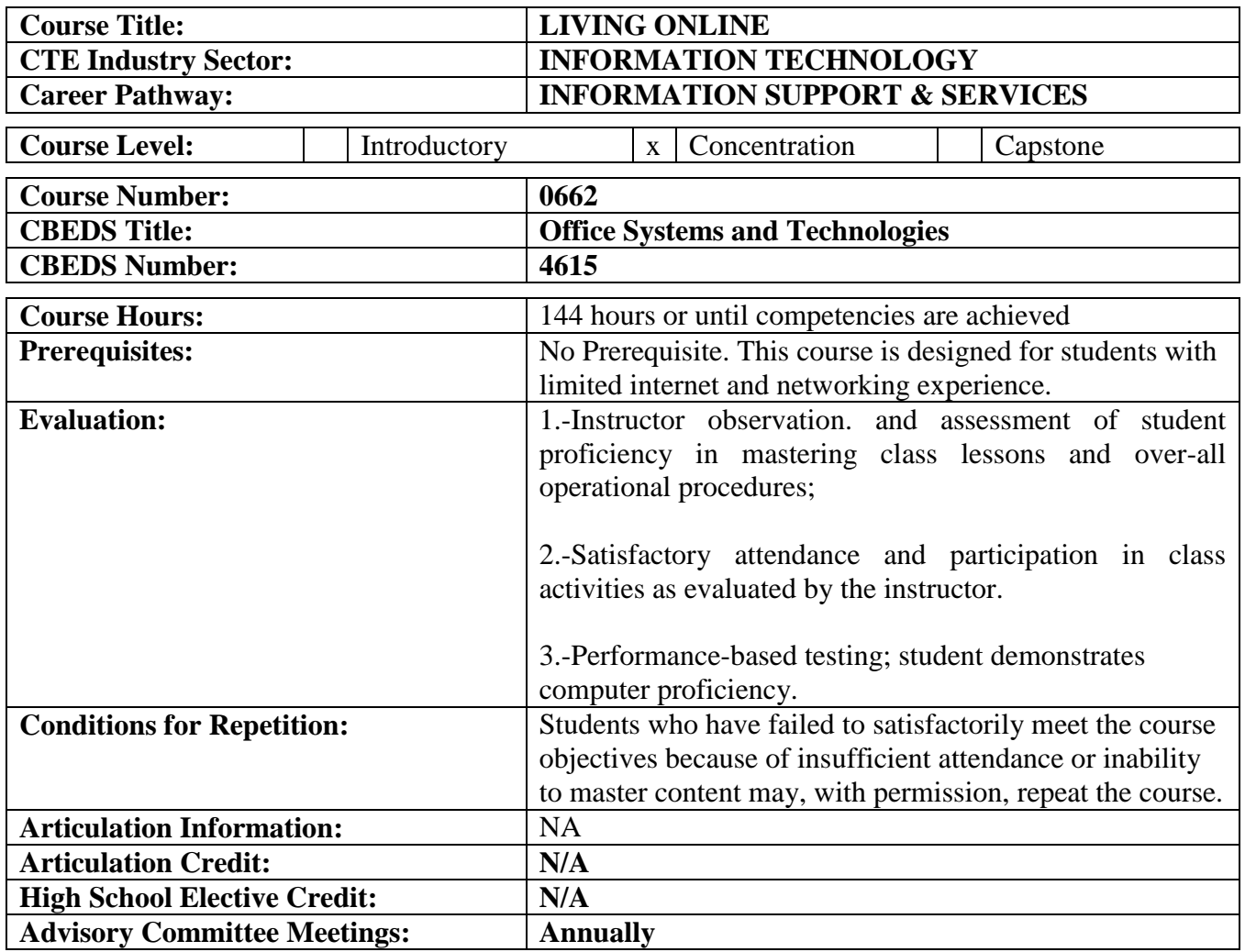

#### **Course Description**

The Living Online course covers skills for working in an Internet or networked environment and maximizing communication, education, collaboration, and social interaction in a safe and ethical way. Students will be instructed upon communication networks, and how the internet provides many communications services. Students will have the opportunity to learn about electronic communication standards, and why internet security is essential. This course will help students use computers to collect, organize, evaluate, and communicate information.

### **Instructional Strategies**

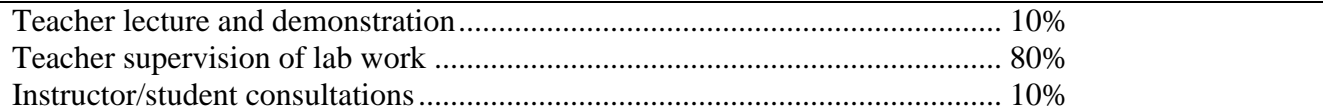

Textbooks: IC3 Certification Guide Using Microsoft Windows 7 & Microsoft Office 2013

# **Career Plan: How this Course fits into the Course Sequence**

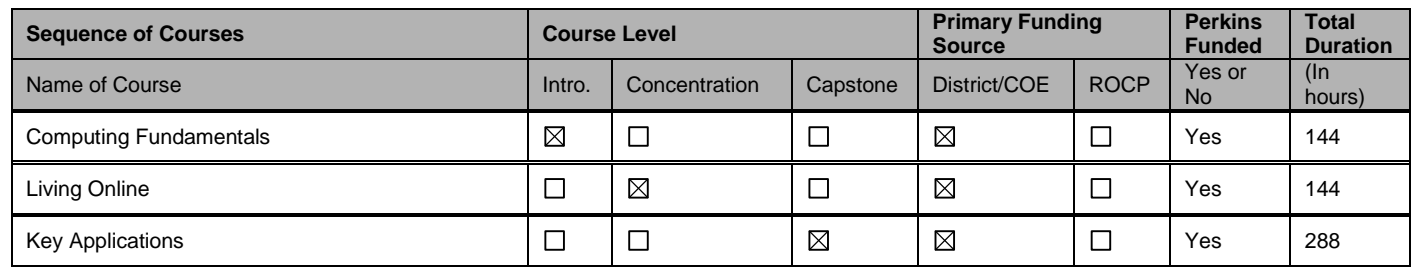

## **Occupations for Identified Pathway**

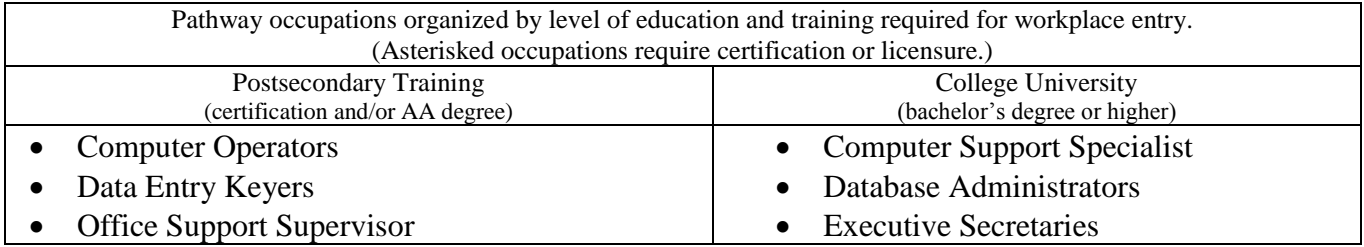

## **Course Goals**

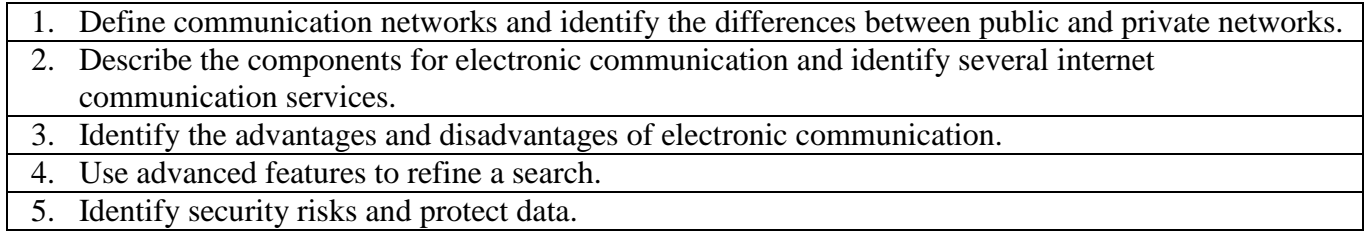

# **Instructional Module/Unit**

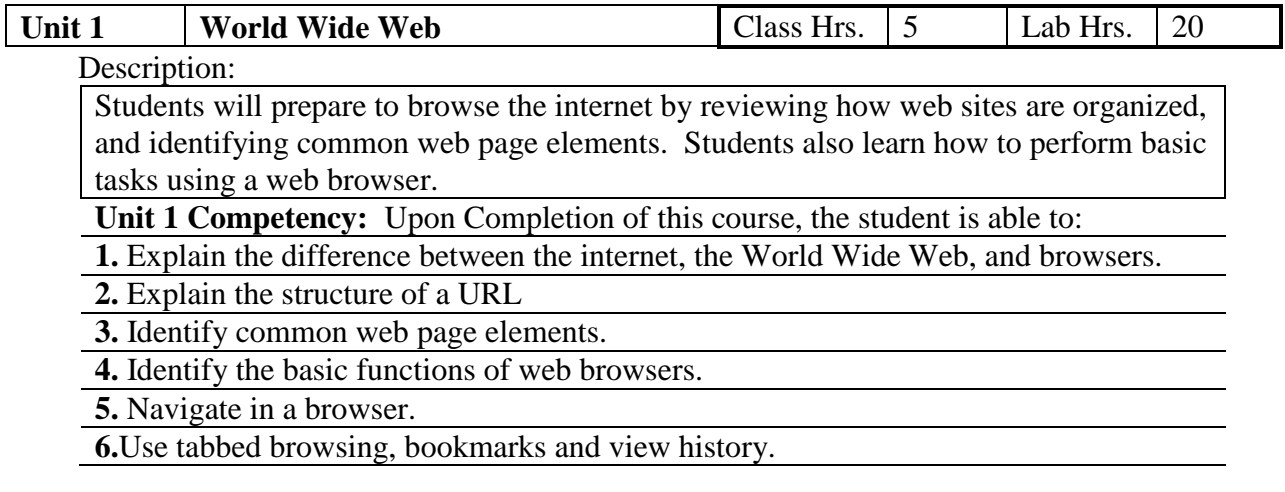

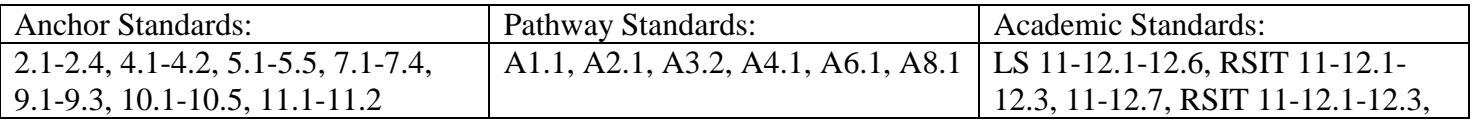

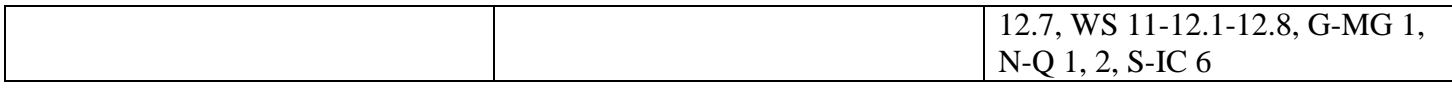

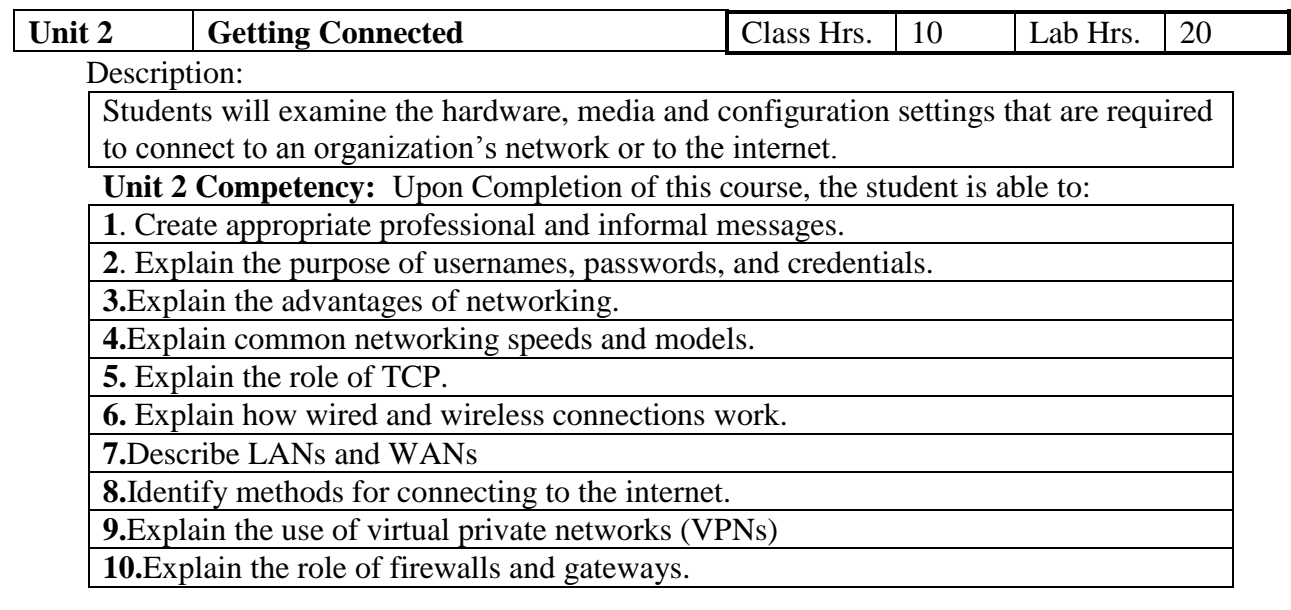

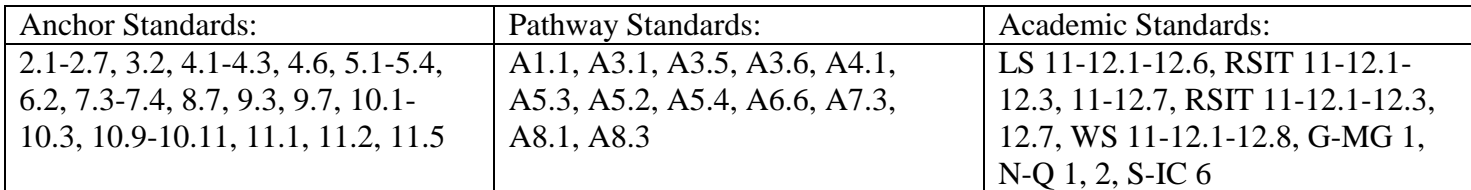

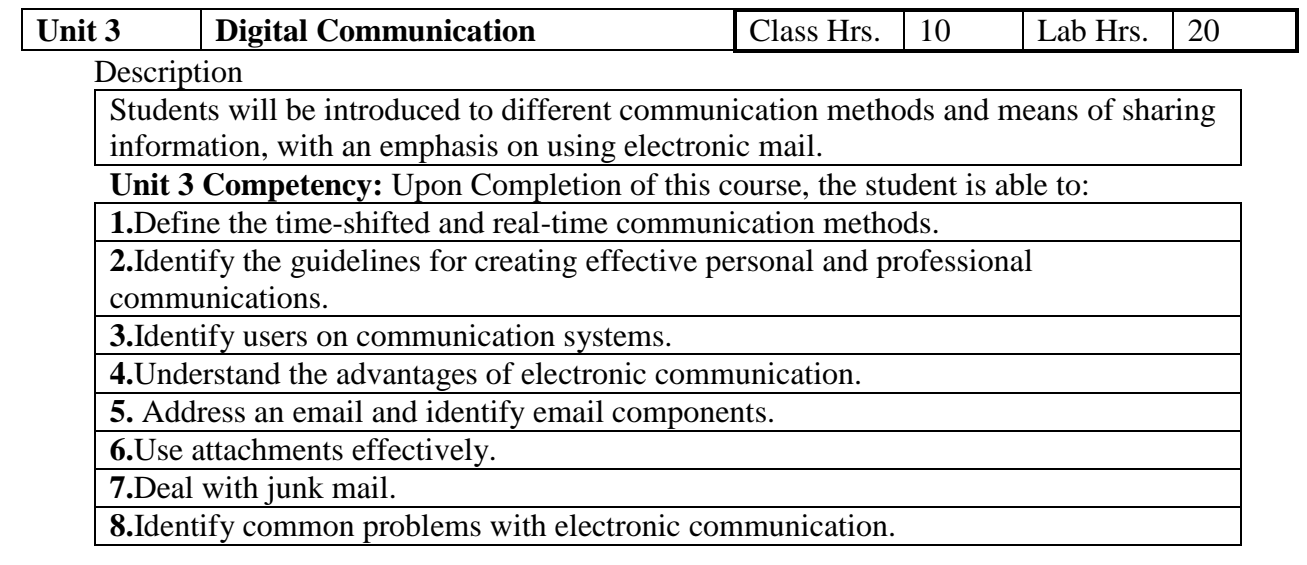

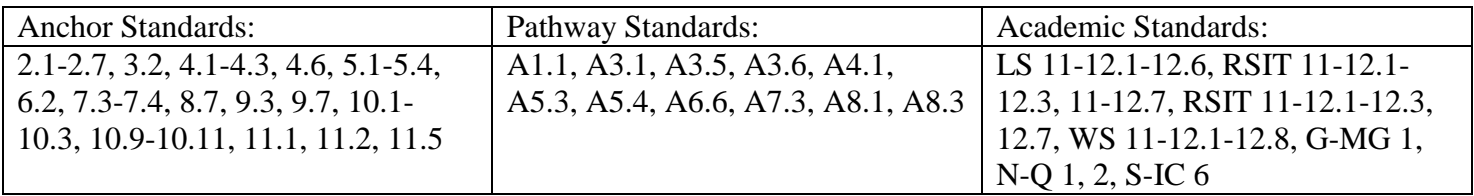

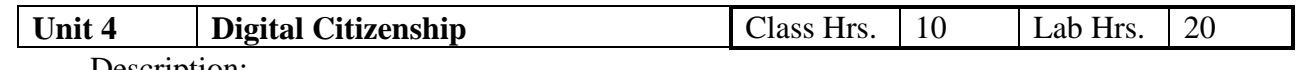

Description:

Students will learn that the internet, the World Wide Web, and Web browsers have different terminology. They will identify several methods for connecting to the internet, and different types of internet connections provide a range of options. Students will complete projects in class, to assimilate the knowledge acquired. They will examine the practices of good digital citizenship and online safety.

**Unit 4 Competency:** Upon Completion of this course, the student is able to:

**1.**Categorize Web sites.

**2.**Set up and troubleshoot an internet connection.

**3.** Identify the standards for professional communication.

**4.** Avoid inappropriate behavior while online.

**5.** Understand intellectual property, copyright and licensing rules.

**6.**Protect a computer from software threats.

**7.**Detect viruses and know what to do to prevent them from damaging a computer.

**8.**Protect themselves when conducting e-commerce or purchasing online.

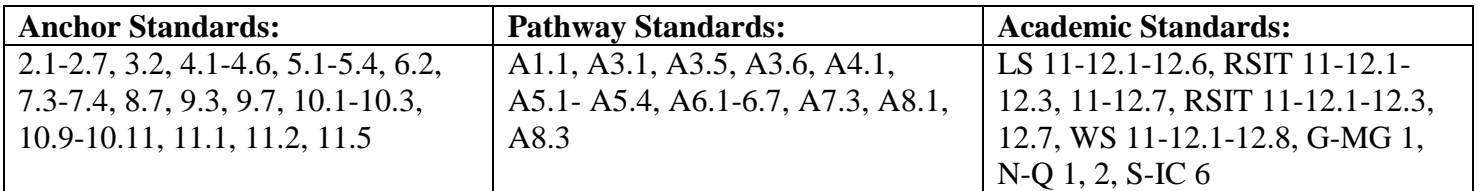

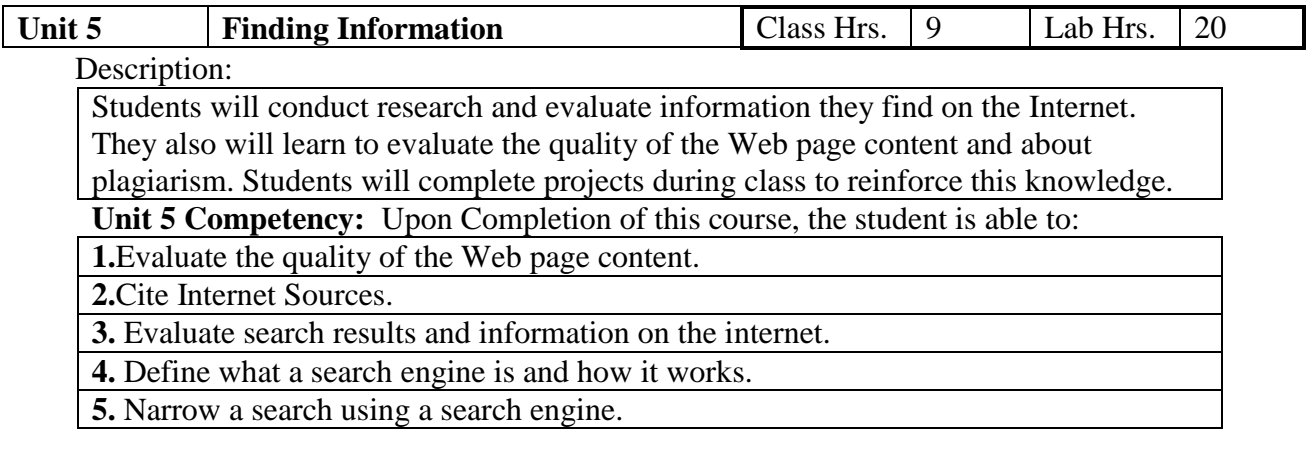

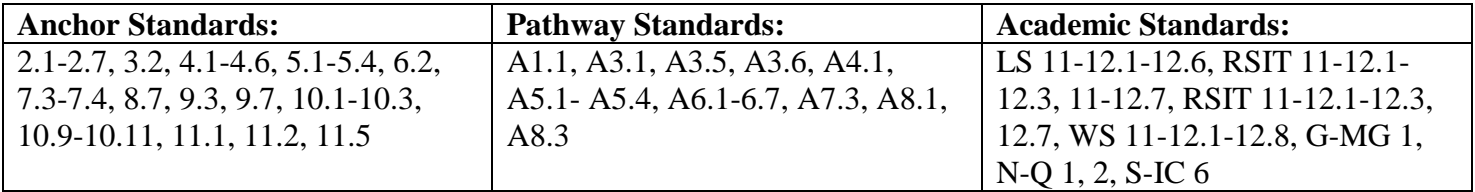

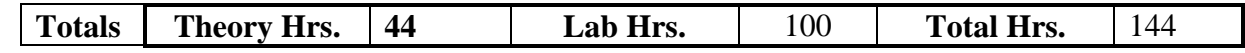

#### **MATRIX FOR ALL ASPECTS OF THE INDUSTRY**

All Aspects of the Industry is a key element of the Carl D. Perkins Vocational and Applied Technology Education Act and the School-to Work Opportunities Act. Both acts emphasize giving students a comprehensive perspective and range of skills across an industry. The Perkins Act requires programs to "provide students with strong experience in and understanding of all aspects of the industry students are preparing to enter". The Act identifies eight aspects in particular, which are common to any business or industry. Programs receiving Perkins funds are required to include the teaching of these concepts to provide students with the skills necessary to be successful in their employment.

#### **STRATEGIES**

Below is a matrix showing the components of "All Aspects of the Industry for the *name of Course*." A list of strategies is provided for each component.

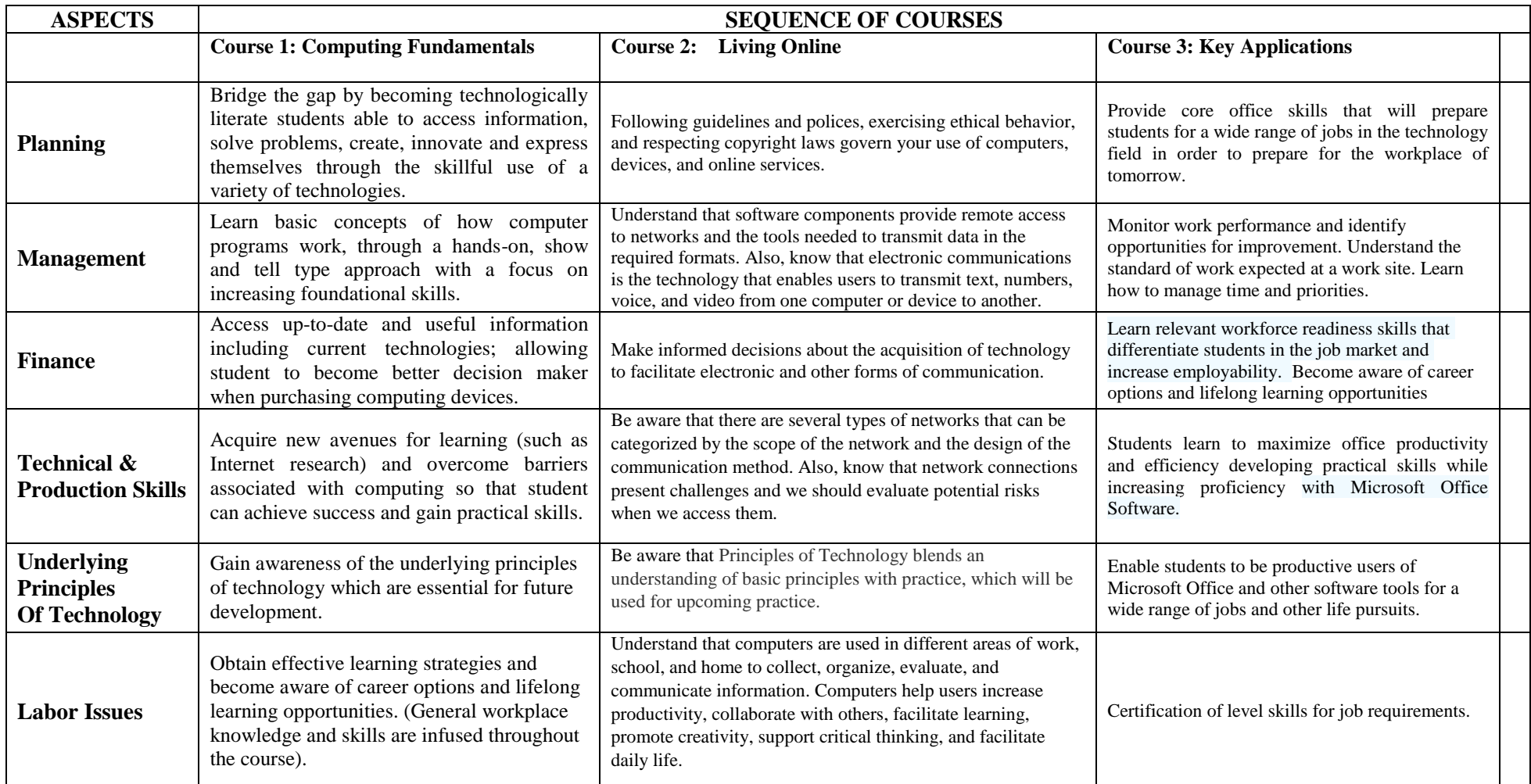

Living Online

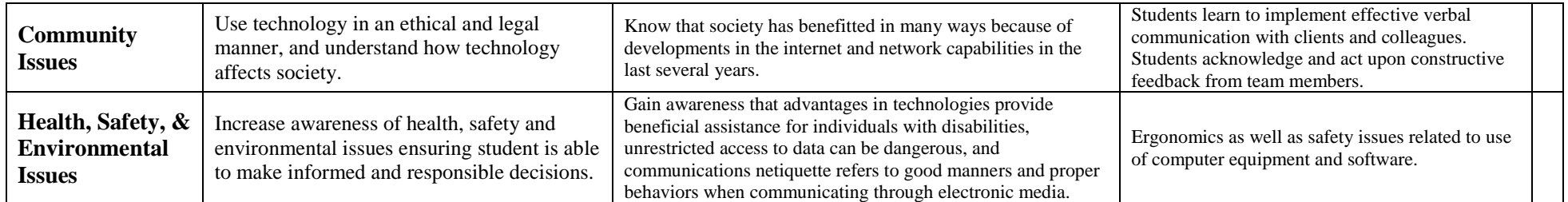